**AutoCAD Free Download**

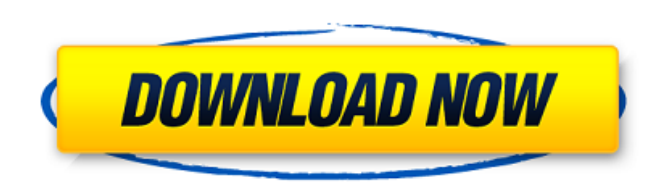

### **AutoCAD Crack+ Download**

<span id="page-0-0"></span>Image credit: Wikimedia Commons Two companies created the original AutoCAD Cracked Accounts, which was released for the Apple II platform in 1982. David F. Hill, the president of Interactive Systems and David Snider, the i popularity through the 1980s. AutoCAD's initial development period included a great deal of research, experimentation, and creation of new algorithms and tools. For example, AutoCAD was the first CAD program to offer 2D-3D saw significant advances in CAD software technology. The middle of the decade saw the rise of the microcomputer and the decline of the mainframe, which had dominated CAD for over three decades. The 1980s saw the emergence allowed users to run Autodesk CAD programs without the need to purchase, build, or rent a dedicated CAD computer. This capability, known as "run and own," revolutionized CAD software. During the early days of AutoCAD, the Magics' MAGIK programs were first released in 1980. According to Autodesk, this was because their mainframe-based CAD computers could not match the capabilities of their desktop counterparts. But, by the time CAD software competitors. Early AutoCAD History AutoCAD's first developer, David F. Hill, developed AutoCAD on the Apple II platform. Hill worked at his own company, Interactive Systems, located in California. His company released a ra lack of a low-cost CAD program on the Apple II platform. He also liked the flexibility of having a CAD program that ran on a microcomputer. But, he had no experience with CAD, nor did he have any knowledge of the computeri

Windows application, which is a thick graphical User Interface (GUI) allowing users to perform many basic drafting tasks. Raster to vector The base of the rasterization of a vector drawing is GDI+ and not the native Direct create vector based drawings from raster images. It requires a preview image (Photoshop, GIMP, Paint.NET, etc.) and AutoCAD to rasterize it. Revision history AutoCAD R releases AutoCAD Platinum releases AutoCAD Elite relea AutoCAD 2011 - x86 and x64 AutoCAD 2012 - x86 and x64 AutoCAD 2013 - x86 and x64 AutoCAD 2014 - x86 and x64 AutoCAD 2015 - x86 and x64 AutoCAD 2015 - x86 and x64 AutoCAD 2016 - x86 and x64 AutoCAD 2017 - x86 and x64 AutoCA External links Category:Autodesk software Category:3D graphics software Category:Drawing software Category:Drawing software Category:Vector graphics editors Category:Computer-aided design software for WindowsTARIGA - The 2 the Bulgarian Land Forces' Central Command and is a part of the long-term training program of the NATO Allies' multinational Stabilisation Force in the country. The training consists of practical skills courses for compani emergencies and military operations and to improve the abilities of combat units to cope with hostile actions and combat-related casualties. This is the fourth training course in the region of Struma, and it took ca3bfb1094

### **AutoCAD Crack+ License Keygen**

## **AutoCAD**

Import the decrypted file to Autodesk: Open the Autodesk base program. Open the archive. Click on the archive. Click on the Autocad tab. Click on the Import button. Follow the prompts. An official patch for Fortnite added game, including a new working "Voice Chat," a new pickaxe and new items in the shop. The voice chat system was created with a request from the fan communications, Chris Vo, in a tweet to Polygon. Vo said he had a meeting w voice chat system is all a result of a special meeting with @FortniteGame and my big thanks to @EpicGames for the amazing [voice] support we got. Voice chat is active now in game," Vo said. As part of a permanent change to bring up the voice chat interface. You can add friends to the voice chat system and change their settings, including enabling the mic or limiting the length of time they can use the system. Epic Games director of design Ma example of the way Epic Games is evolving. "Voice chat is one of the coolest things we've done in Fortnite, and we're grateful to the community for calling us out on it," they said. "Our focus has always been on getting th few patches is to always be moving towards a stronger experience for more players, no matter what that takes." Aside from adding voice chat, the official patch also added new legendaries and new items to the in-game shop. The Medic's Crossbow can be found at the Spire, if you get yourself to it before the meteor strikes

### **What's New In?**

Rapidly send and incorporate feedback into your designs. Import feedback from printed paper or PDFs and add changes to your drawings automatically, without additional drawing steps. (video: 1:15 min.) Freehand drawing: Cre ever before. Use the most natural way to draw, and navigate freely with the intuitive Windows or Android tablet or phone app. (video: 3:24 min.) Create and edit a wide variety of geometric forms on a 2D workspace with more intuitive Windows or Android tablet or phone app. (video: 3:24 min.) Collapse and Bring Back: Control all views of a model and quickly change between different visual representations. Use a feature that allows you to colla views back when you return to a workspace. (video: 1:09 min.) Control all views of a model and quickly change between different visual representations. Use a feature that allows you to collapse an entire model or all drawi workspace. (video: 1:09 min.) Pivot Point: Create a new drawing by moving to the position of an existing model or drawing. Use a new method for creating 2D views from 3D models, which enables you to create highly accurate existing model or drawing. Use a new method for creating 2D views from 3D models, which enables you to create highly accurate views of your model quickly and easily. (video: 2:30 min.) AutoSnap: Use special tooltips to ins features to create the view you need. (video: 3:53 min.) Use special tooltips to instantly identify 3D objects and the location of features. And, you can easily use multiple methods to track points and features to create t

# **System Requirements:**

This giveaway has ended. We are so happy to be part of the XBO promotion with Xiaomi and to give away 5 x Xbox One S Play & Charge Dock / XB1XBR2 + XB1XBR2 Mousepad | Red (in different colours), worth around £50. Please no other prizes. Some prizes will be delivered to winners from China. The winner can pick the colour of their mousepad from

Related links:

<https://kjvreadersbible.com/autocad-crack-activation-key-free-download/> <https://kramart.com/autocad-24-0-product-key-full-free-pc-windows/> <https://ssmecanics.com/autocad-8/> <http://lawcate.com/autocad-24-2-download-3264bit-latest-2022/> <https://alafdaljo.com/autocad-crack-free-download-3264bit-latest-2022/> <http://reanalytics.com/wp-content/uploads/2022/07/caidwill.pdf> <http://allforyourhouse.com/wp-content/uploads/AutoCAD-54.pdf> <https://hilivecourses.com/autocad-2023-24-2-crack-free-registration-code-mac-win-2022/> [https://blackbusinessdirectories.com/wp-content/uploads/2022/07/AutoCAD\\_\\_Crack\\_\\_.pdf](https://blackbusinessdirectories.com/wp-content/uploads/2022/07/AutoCAD__Crack__.pdf) <https://www.webcard.irish/autocad-crack-29/> <https://sarahebott.org/autocad-24-0-crack-activator-for-pc-latest-2022/> <https://theamazingescape.com/autocad-23-0-keygen-for-lifetime-download-3264bit/> <http://www.strelkabrno.cz/advert/autocad-20-1-crack-download-3264bit/> <https://captainseduction.fr/autocad-crack-activator-for-pc-april-2022/> <https://www.dllil.com/wp-content/uploads/2022/07/bilben.pdf> [https://upplevlandsbygden.se/wp-content/uploads/2022/07/AutoCAD\\_\\_Crack\\_\\_Product\\_Key\\_Free\\_WinMac.pdf](https://upplevlandsbygden.se/wp-content/uploads/2022/07/AutoCAD__Crack__Product_Key_Free_WinMac.pdf) [/wp-content/uploads/2022/07/ogucho.pdf](#page-0-0) <https://www.newportcyclespeedway.co.uk/advert/autocad-crack-activation-free-download-latest-2022/> [https://khakaidee.com/wp-content/uploads/2022/07/AutoCAD\\_Crack\\_\\_\\_Registration\\_Code\\_Latest\\_2022.pdf](https://khakaidee.com/wp-content/uploads/2022/07/AutoCAD_Crack___Registration_Code_Latest_2022.pdf) <https://buzau.org/wp-content/uploads/nansgem.pdf>